## МУНИЦИПАЛЬНОЕ БЮДЖЕТНОЕ ОБЩЕОБРАЗОВАТЕЛЬНОЕ УЧРЕЖДЕНИЕ СРЕДНЯЯ ОБЩЕОБРАЗОВАТЕЛЬНАЯ ШКОЛА ИМЕНИ А.В. СУВОРОВА ПОСЁЛКА НОВОСТРОЙКА МУНИЦИПАЛЬНОГО РАЙОНА ИМЕНИ ЛАЗО ХАБАРОВСКОГО КРАЯ **ПРИКАЗ**

«24» марта 2020 г.

 $N_2$ 149/1

## п. Новостройка

Об организации образовательной деятельности с 30.03.2020г. в условиях распространения новой коронавирусной инфекции на территории муниципального района имени Лазо

В целях профилактики коронавирусной инфекции на территории муниципального района имени Лазо, в соответствии с приказом Министерства просвещения Российской Федерации от 17.03.2020 № 104 «Об организации образовательной леятельности организациях.  $\overline{B}$ реализующих образовательные программы начального общего, основного общего и среднего общего образования, образовательные программы среднего профессионального образования. соответствующего дополнительного профессионального образования и дополнительные общеобразовательные программы, в условиях распространения новой коронавирусной инфекции на территории Российской Федерации» (далее – приказ Министерства просвещения). распоряжением министерства образования  $\overline{M}$ науки Хабаровского края от 20.03.2020 № 335 «Об организации образовательной деятельности в муниципальных организациях, реализующих образовательные программы начального общего, основного общего и среднего общего образования и дополнительные общеобразовательные программы, в условиях распространения новой коронавирусной инфекции территории на Хабаровского края», на основании приказа Управления образования администрации муниципального района имени Лазо Хабаровского края от 23.03.2020г. № 95 «Об организации образовательной деятельности в муниципальных организациях, реализующих образовательные программы начального общего, основного общего и среднего общего образования и дополнительные общеобразовательные программы,  $\mathbf{B}$ условиях распространения новой инфекции коронавирусной на территории муниципального района имени Лазо» ПРИКАЗЫВАЮ:

- 1. Продлить весенние каникулы с 30.03.2020 12.04.2020, с последующим внесением изменений в календарный учебный график общеобразовательной организации для обучающихся  $1 - 4$  классов.
- электронное обучение использованием 2. Организовать  $\mathbf{C}$ дистанционных образовательных технологий в 5-9 классах с 30.03.2020г., в 1-4 классах с 12.04.2020г.;
- 3. Усилить меры по обеспечению безопасных условий обучения и воспитания обучающихся.
- ежедневный присутствующих 4. Организовать мониторинг  $\mathbf{B}$ организации обучающихся, в том числе с учетом временно не участвующих в образовательной деятельности (заболевших) предоставлением ежедневной информации обучающихся,  $\mathbf{C}$ заместителю директора по УВР Агеевой Ю. В..
- 5. Предусмотреть организацию контактной работы обучающихся и электронной работников исключительно  $\mathbf{B}$ педагогических информационно-образовательной среде (ответственные: классные руководители, учителя предметники).
- 6. Обеспечить реализацию образовательных программ в полном Объеме (ответственные: учителя предметники).
- 7. Активизировать с учетом изменившихся условий реализации образовательных программ воспитательную работу, направленную на развитие личности, создание условий для самоопределения и социализации обучающегося на основе правил, норм поведения в интересах человека, семьи, общества и государства (ответственные: классные руководители, зам. директора по BP).
- условий мониторинг наличия организации 8. Провести ДЛЯ использованием дистанционных обучения электронного  $\mathbf C$ образовательных технологий (ответственные: классные руководители).
- 9. Диспетчеру по расписанию составить расписание занятий на каждый учебный день в соответствии с учебным планом по каждой дисциплине, предусматривая дифференциацию по классам  $\mathbf{M}$ сокращением времени проведения урока до 30 минут.
- 10. Заместителю директора по УВР, Агеевой Ю.В., разработать и утвердить положение об организации электронного обучения с использованием дистанционных образовательных технологий, в котором определяется, в том числе, порядок оказания учебнообучающимся (индивидуальных методической помощи консультаций), проведения текущего контроля и промежуточной аттестации обучающихся по учебным дисциплинам.
- 11. Внести изменения (дополнения) в локальные нормативные акты о текущем контроле и промежуточной аттестации обучающихся, в части выставления результатов освоения образовательных программ организации электронного обучения с использованием при

дистанционных образовательных технологий (ответственные: зам. директора по УВР).

- 12. Обеспечить внесение соответствующих корректировок в рабочие программы и (или) учебные планы в части форм проведения учебных занятий (лекция, онлайн консультация), технических средств обучения (ответственные: классные руководители, зам. директора по YBP).
- 13. Разместить локальные нормативные акты в свободном доступе на официальном сайте и стендах общеобразовательных организаций (ответственные: зам директора по УВР Агеева Ю.В., учитель информатики Маркова Д.В.)
- 14. Обеспечить ведение учета результатов освоения образовательных программ в электронной форме (ответственные: зам. директора по УВР, руководители МО).
- 15. Руководствоваться требованиями приказа Министерства образования и науки Российской Федерации от 11 мая 2016 г. № 536 «Об утверждении особенностей режима рабочего времени и времени отдыха педагогических и иных работников организаций, осуществляющих образовательную деятельность» при регулировании режима рабочего времени и времени отдыха педагогических и иных работников, в том числе в случаях отмены обучающихся занятий (деятельности (приостановки) ДЛЯ организации по реализации образовательной программы,  $\Pi$ <sup>O</sup> присмотру и уходу за детьми) по санитарно-эпидемиологическим и другим основаниям.
- 16. Максимально сократить количество проводимых в очном формате массовых мероприятий с участием педагогических работников, в том конференций, числе совещаний, семинаров, конкурсов, методических объединений и других, и обеспечить их проведение в дистанционном формате, за исключением чрезвычайно важных и неотложных мероприятий.
- 17. Ограничить участие педагогических работников в мероприятиях, не связанных с выполнением их должностных обязанностей (участие в общественной деятельности, в заседаниях различных комиссий, советов и других).
- 18. Контроль за исполнением настоящего приказа оставляю за собой.

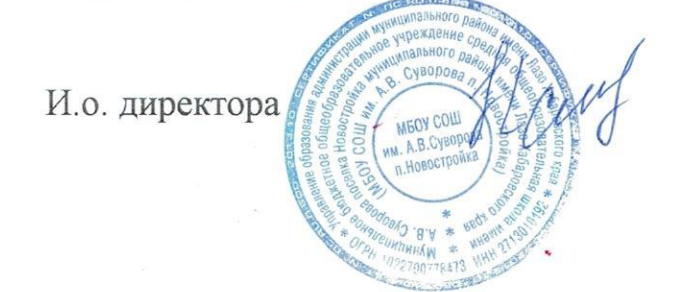

Т.В. Наханова